## अयोध्या विकास प्राधिकरण, अयोध्या

सिटीजन चार्टर

| क्र0<br>सं०             | समस्या का विवरण                                                                   | दिन            | अधिकारी          | ऑनलाइन सेवाओं हेतु<br>पोर्टल |
|-------------------------|-----------------------------------------------------------------------------------|----------------|------------------|------------------------------|
| स <u>म्पत्ति अनुभाग</u> |                                                                                   |                |                  |                              |
| $\mathbf{1}$            | विभिन्न योजनाओं में भूखण्डों की उपलब्धता ज्ञात करना                               | 1              | सम्पत्ति अधिकारी |                              |
| $\overline{2}$          | प्राधिकरण द्वारा संचालित नयी योजनाओं की जानकारी<br>करना                           | 1              | सम्पत्ति अधिकारी | Adaayodhya.in                |
| 3                       | भूखण्ड/भवन के पंजीकरण हेतु आवेदन-पत्र जमा करना                                    | $\overline{2}$ | सम्पत्ति अधिकार  | Janhit.upda.in               |
| 4                       | भूखण्ड/भवन के आवंटन की प्रगति ज्ञात करना                                          | 3              | सम्पत्ति अधिकारी |                              |
| 5                       | भूखण्ड/भवन की कास्टिंग कराना                                                      | 5              | सम्पत्ति अधिकारी |                              |
| 6                       | आवंटन पत्र प्राप्त करना                                                           | $\overline{2}$ | सम्पत्ति अधिकारी |                              |
| $\overline{7}$          | आवंटित भूखण्ड/भवन की किश्तों की गणना से सम्बन्धित<br>विवरण प्राप्त करना           | $\overline{7}$ | सम्पत्ति अधिकारी | Pms.adaayodhya.com           |
| 8                       | ब्याज एवं दण्ड ब्याज आगणन के सम्बन्ध में विवरण प्राप्त<br>करना                    | 10             | सम्पत्ति अधिकारी |                              |
| 9                       | किश्तों का पुर्ननिर्धारण कराना                                                    | 15             | मुख्य लेखाधिकारी |                              |
| 10                      | जमा धनराशि की विसंगति का समाधान कराना                                             | 10             | सम्पत्ति अधिकारी |                              |
| 11                      | पत्राावली के डाक्यूमेन्टेशन की पुष्टि कराना                                       | 10             | सम्पत्ति अधिकारी |                              |
| 12                      | निरस्तीकण के ३० दिन के अन्दर आवेदन करने पर<br>भूखण्ड/भवन आवंटन को पुनर्वहाल कराना | 3              | सम्पत्ति अधिकारी |                              |
| 13                      | पूर्ण भुगतान के लिए गणना कराना                                                    | 10             | सम्पत्ति अधिकारी |                              |
| 14                      | भूखण्ड/भवन का नामान्तरण या प्रत्यावर्तन                                           | 45             | सम्पत्ति अधिकारी |                              |
| 15                      | भखण्ड/भवन का म्यूटेशन कराना                                                       | 60             | सम्पत्ति अधिकारी | Janhit.upda.in               |
| 17                      | अनुबन्ध/विक्रय विलेख का निष्पादन                                                  | 15             | सम्पत्ति अधिकारी |                              |
| 18                      | पट्टे की भूमि का फ्री-होल्ड कराना                                                 | 15             | सम्पत्ति अधिकारी |                              |
| 19                      | विक्रय-विलेख निबन्धन के उपरान्त भूखण्ड/भवन का<br>कब्जा पत्रा प्राप्त करना         | 5              | सम्पत्ति अधिकारी |                              |
| 20                      | लाटरी के उपरान्त असफल आवेदकों को पंजीकरण/अन्य<br>देय धनराशि की वापसी              | 10             | सम्पत्ति अधिकारी | Janhit.upda.in               |
| 21                      | पूर्व में जमा प्रार्थना-पत्रा की प्रगति ज्ञात करना                                | 5              | सम्पत्ति अधिकारी |                              |
| 22                      | सम्पत्तियों के सम्बन्ध में विविध जानकारी प्राप्त करना                             | 15             | सम्पत्ति अधिकारी | Pms.adaayodhya.com           |

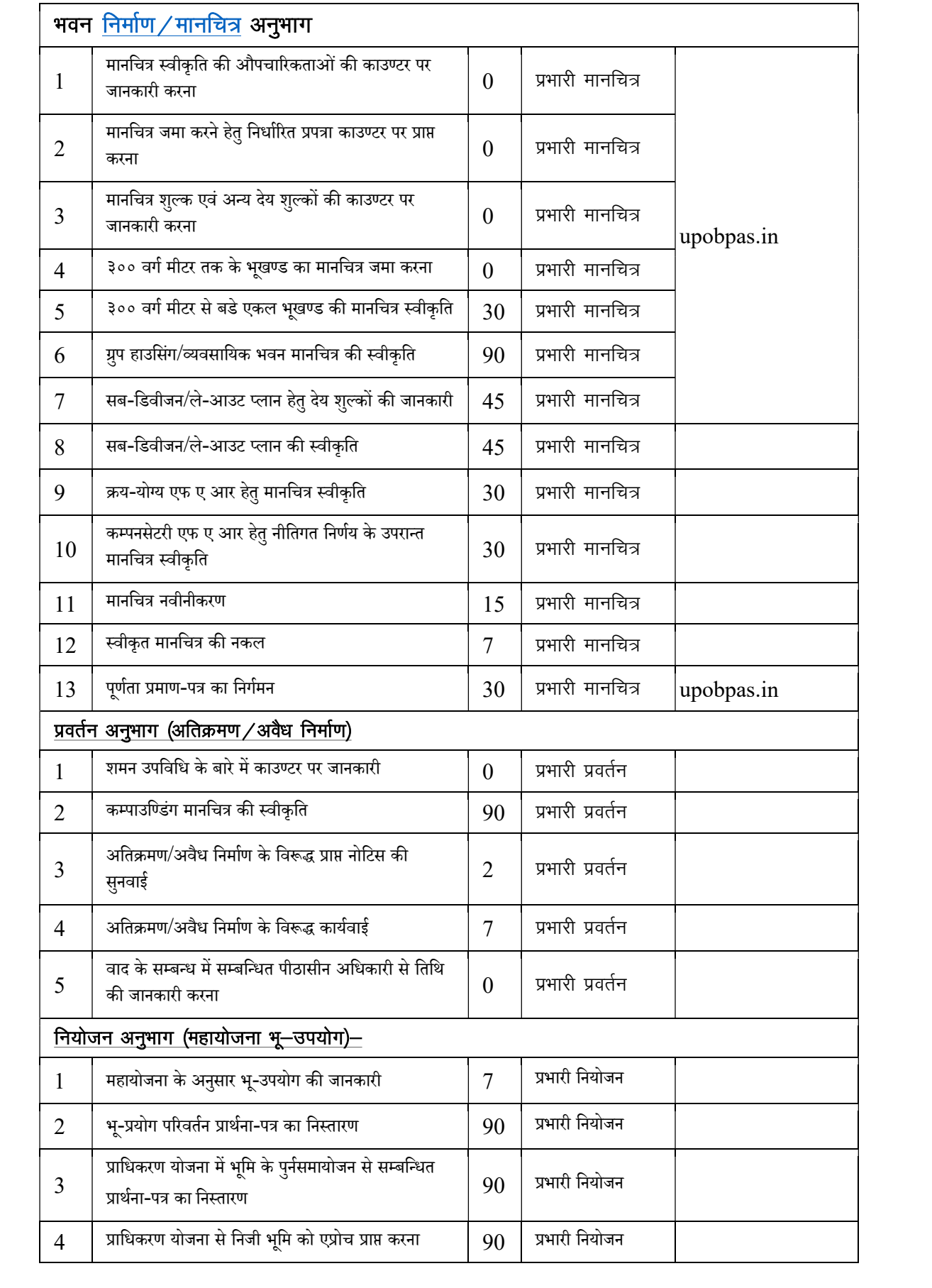

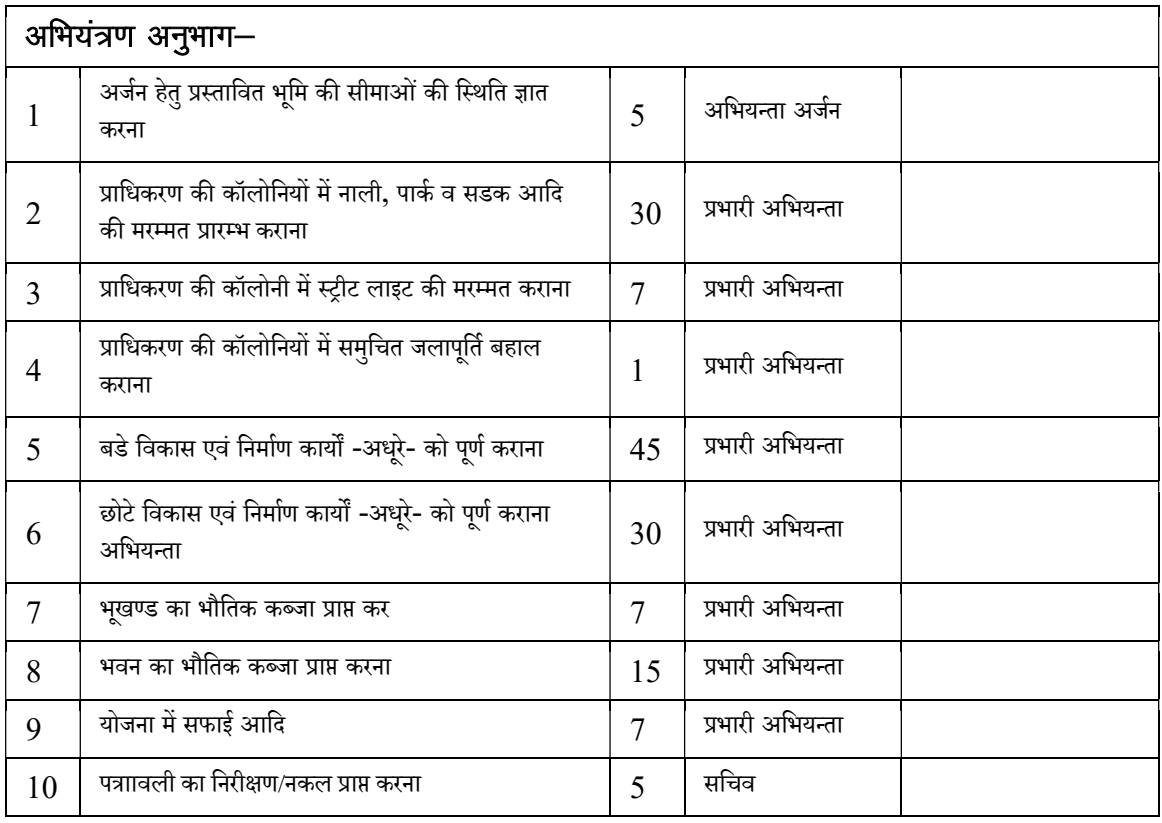